## AppleShare IP 6.3 Developer's Kit

# **AppleTalk Filing Protocol**

Update to Inside Macintosh: Networking, Chapter 9

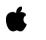

Technical Publications © Apple Computer, Inc. 1999  Apple Computer, Inc.
 © 1997-1999 Apple Computer, Inc. All rights reserved.

No part of this publication may be reproduced, stored in a retrieval system, or transmitted, in any form or by any means, mechanical, electronic, photocopying, recording, or otherwise, without prior written permission of Apple Computer, Inc., except to make a backup copy of any documentation provided on CD-ROM.

The Apple logo is a trademark of Apple Computer, Inc. Use of the "keyboard" Apple logo (Option-Shift-K) for commercial purposes without the prior written consent of Apple may constitute trademark infringement and unfair competition in violation of federal and state laws.

No licenses, express or implied, are granted with respect to any of the technology described in this book. Apple retains all intellectual property rights associated with the technology described in this book. This book is intended to assist application developers to develop applications only for Apple-labeled or Apple-licensed computers.

Every effort has been made to ensure that the information in this manual is accurate. Apple is not responsible for typographical errors.

Apple Computer, Inc. 1 Infinite Loop Cupertino, CA 95014 408-996-1010

Apple, the Apple logo, and Macintosh are trademarks of Apple Computer, Inc., registered in the United States and other countries.

Adobe, Acrobat, and PostScript are trademarks of Adobe Systems Incorporated or its subsidiaries and may be registered in certain jurisdictions. Helvetica and Palatino are registered trademarks of Linotype-Hell AG and/or its subsidiaries.

ITC Zapf Dingbats is a registered trademark of International Typeface Corporation.

QuickView<sup>™</sup> is licensed from Altura Software, Inc.

Simultaneously published in the United States and Canada.

Even though Apple has reviewed this manual, APPLE MAKES NO WARRANTY OR REPRESENTATION, EITHER EXPRESS OR IMPLIED, WITH RESPECT TO THIS MANUAL, ITS QUALITY, ACCURACY, MERCHANTABILITY, OR FITNESS FOR A PARTICULAR PURPOSE. AS A RESULT, THIS MANUAL IS SOLD "AS IS," AND YOU, THE PURCHASER, ARE ASSUMING THE ENTIRE RISK AS TO ITS QUALITY AND ACCURACY.

IN NO EVENT WILL APPLE BE LIABLE FOR DIRECT, INDIRECT, SPECIAL, INCIDENTAL, OR CONSEQUENTIAL DAMAGES RESULTING FROM ANY DEFECT OR INACCURACY IN THIS MANUAL, even if advised of the possibility of such damages.

THE WARRANTY AND REMEDIES SET FORTH ABOVE ARE EXCLUSIVE AND IN LIEU OF ALL OTHERS, ORAL OR WRITTEN, EXPRESS OR IMPLIED. No Apple dealer, agent, or employee is authorized to make any modification, extension, or addition to this warranty.

Some states do not allow the exclusion or limitation of implied warranties or liability for incidental or consequential damages, so the above limitation or exclusion may not apply to you. This warranty gives you specific legal rights, and you may also have other rights which vary from state to state.

## Contents

Listings and Tables v

About This Manual Preface vii Conventions Used in This Manual vii For More Information viii AppleTalk Filing Protocol (AFP) Chapter 1 11 About AFP 12 **AFP Reference** 14 **Data Structures** 14 **DSParamBlock Structure** 14 **PB** Control and **PB** Status Codes 17 AFPInsRemSMBParam Structure 18 **AFPSrvrInfo Structure** 19 DSGetStatusPB Structure 20 **DSOpenPB** Structure 21 **DSWritePB Structure** 22 22 DSXPortInfo Structure 23 GetVolSessInfoPB Structure GetVolSessInfoRec Structure 24 25 **User Authentication Constants AFP Gestalt Constants** 26 Routines 27 NAFPCommandAsync Function 32 NAFPCommandSync Function 32 33 NAFPCommandImmediate Function **Completion Routine** 34 Summary of AFP 34 34 Pascal Summary Constants 34

Routines 40 C Summary 40 Constants 40 Data Types 41 Routines 47 Assembly-Language Summary 47 Constants 47 Miscellaneous 48 Data Structures 48 **Result Codes** 53

Index IN-1

## Listings and Tables

| Figure 1-1 | The .AFPTranslator | driver | 13 |
|------------|--------------------|--------|----|
| Table 1-1  | PB control codes   | 17     |    |
| Table 1-2  | PB status codes    | 18     |    |
| Table 1-3  | AFP command cod    | es     | 28 |

## **About This Manual**

This document describes the .AFPTranslater driver, which was implemented for AppleShare IP in order to provide transport independence for the AppleTalk Filing Protocol. The .AFPTranslator driver accepts Hierarchical File System (HFS) and AFP commands from applications and sends them to the data stream interface or the .XPP driver depending on the transport protocol that the command uses.

This document replaces Chapter 9 of Inside Macintosh: Networking.

### Conventions Used in This Manual

The Courier font is used to indicate server control calls, code, and text that you type. Terms that are defined in the glossary appear in boldface at first mention in the text. This guide includes special text elements to highlight important or supplemental information:

#### Note

Text set off in this manner presents sidelights or interesting points of information. ◆

#### IMPORTANT

Text set off in this manner—with the word Important presents important information or instructions. ▲

#### WARNING 🖌

Text set off in this manner—with the word Warning indicates potentially serious problems. ▲

### For More Information

The following books provide information that is important for all AppleShare developers:

- AppleShare IP Administrator's Manual. Apple Computer, Inc.
- Inside Macintosh. Apple Computer, Inc.

For information on the programming interface for managing users and groups, see the following publication:

■ *AppleShare IP 6.3 Developer's Kit: AppleShare Registry Library.* Apple Computer, Inc.

For additional information on the AppleTalk Filing Protocol (AFP), see the following publications:

- AppleShare IP 6.3 Developer's Kit: AppleTalk Filing Protocol Version 2.1 and 2.2. Apple Computer, Inc.
- Inside AppleTalk, Second Edition. Apple Computer, Inc.

For information on user authentication modules (UAMs), see the following publication:

■ *AppleShare IP 6.3 Developer's Kit: User Authentication Modules.* Apple Computer, Inc.

For information on AppleShare IP Print Server security mechanisms, see the following publication:

■ AppleShare IP 6.3 Developer's Kit: AppleShare IP Print Server Security Protocol. Apple Computer, Inc.

For information on controlling an AppleShare file server and handling server events, see the following publication:

■ AppleShare IP 6.3 Developer's Kit: Server Control Calls and Server Event Handlng. Apple Computer, Inc.

#### PREFACE

For information on using the AppleShare IP File Server 6.3 and Macintosh File Sharing, see the following manuals:

- AppleShare Client User's Manual. Apple Computer, Inc.
- Macintosh Networking Reference. Apple Computer, Inc.

#### PREFACE

This chapter describes the AppleTalk Filing Protocol (AFP) that allows a workstation on an AppleTalk network to access and manipulate files on an AFP file server, such as an AppleShare server.

Because you can use the native file system to access an AFP server from a workstation, in most cases you should not need to use AFP directly. For example, few application developers use AFP to access an AppleShare file server because the existing File Manager commands perform most of the functions needed to access and manipulate files on an AppleShare server.

However, if you want to provide functions that are not implemented by the native file system commands or you want to manipulate files on an AFP server other than an AppleShare server, your application can use the AFP programming interface to directly access AFP to send commands to the server. For example, you can use AFP to list the contents of a directory when you need to obtain ProDOS information. You can also use AFP to retrieve or set parameters for a specific file when ProDOS is used.

This chapter describes the programming interface to the workstation portion of AFP only. It does not describe how to implement an AFP server. For information on how to implement an AFP server, see *Inside AppleTalk*, second edition.

Because AFP is not widely used by application program developers, this chapter provides only the AFP basics. This chapter includes an "About" and "Reference" sections. It does not include a "Using" section, as do most of the other chapters in this book. This chapter is included in this book to complete the coverage of the AppleTalk protocol stack.

If you decide to use AFP, it is important to note that to implement an AFP command, you need information in addition to the information that this chapter provides. *Inside AppleTalk*, second edition, and the *AppleShare IP 6.3 Developer's Kit*, provide information describing the AFP commands and the command block data structure required for each command. The *AppleShare IP* 

*IP 6.3 Developer's Kit* includes extensions to AFP not described in *Inside AppleTalk*.

AFP is built on top of the AppleTalk Session Protocol (ASP) and uses the services of ASP. To use AFP, you should also be familiar with ASP, which is described in the chapter "AppleTalk Session Protocol (ASP)" in this book. For an overview of AFP and how it fits within the AppleTalk protocol stack, read the chapter "Introduction to AppleTalk," in *Inside Macintosh: Networking.* 

### About AFP

AFP is a remote filing system protocol that provides a workstation on a network with access to a server that is implemented according to the AFP file system structure. AFP also includes user authentication support and an access control mechanism that supports volume-level and folder-level access rights. AppleShare is the AFP file server that is implemented on Macintosh computers.

Through the native file system and AFP, your application running on one node can manipulate files on another node using the same file system commands on the remote node that it uses to manipulate files on its own node. You can use AFP commands to

- obtain and modify information about the file server and other parts of the file system structure
- create and delete files and directories
- read files or write to them
- retrieve and store information within individual files

The .AFPTranslator driver allows the workstation to access the server via AppleTalk or the Transmission Control Protocol/Internet Protocol (TCP/IP). Figure 9-1 shows the .AFPTranslator driver and its position in the flow of data between HFS and AFP commands and the data stream interface (for TCP/IP) and the .XPP driver (for AppleTalk).

#### Figure 1-1 The .AFPTranslator driver

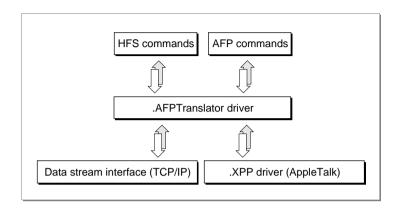

For information on the data stream interface (DSI), see the *AppleTalk Filing Protocol Version 2.1 and 2.2* in the *AppleShare IP 6.3 Developer's Kit.* 

#### Note

Prior to AppleShare Client 3.7, the .XPP driver was responsible for sending AFP commands from the client to the server. With AppleShare Client 3.7, the .AFPTranslator driver is responsible for sending AFP commands to the server. The .AFPTranslator driver and the .XPP driver do not use the same session reference number, so if AFP commands are sent to the .XPP driver when the AppleShare Client 3.7 is installed and the session is running over TCP/IP, errors will occur. If the session is running over AppleTalk and afpSVolInfo is used to get the session reference number, the session may be lost. ◆

The programming interface to the .AFPTranslator driver on the workstation consists of three functions:

- NAFPCommandSync, for sending commands to an AFP server synchronously
- NAFPCommandAsync, for sending commands to an AFP server asynchronously
- NAFPCommandImmediate, for sending a command to an AFP server without going through the Device Manager queue, such as a command to close all open sessions with all connected AFP servers

AppleTalk Filing Protocol (AFP)

The three functions pass to the .AFPTranslator driver the command code and parameters for an AFP command.

#### Note

Because the native file system commands implement most of the functions that you need to access an AFP server, in most cases you will not need to use AFP directly. For this reason, this chapter does not include a "Using" section, as do most of the other chapters in this book. If the native file system implements a function you need, you should use the file system command. If you want to implement a function that is not part of the native file system, you can use AFP directly. In this case, you should continue to read this chapter. ◆

### **AFP Reference**

This section describes the data structures and functions that are specific to the AppleTalk Filing Protocol (AFP).

The "Data Structures" section describes the constants and data structures used by the AFP functions.

The "Routines" section describes the AFP programming interface, which consists of three functions (NAFPCommandAsync, NAFPCommandSync, and NAFPCommandImmediate), which allow you to communicate with an AFP server and specify from within a DSParamPB structure a particular command and its parameters to send across the session to the server.

#### **Data Structures**

This section describes the data structures that you use to provide information to the AppleTalk Filing Protocol (AFP).

#### DSParamBlock Structure

You pass a DSParamBlock structure as a parameter to the three AFP functions: AFPNAFPCommandSync, NAFPCommandAsync, and NAFPCommandImmediate.

AppleTalk Filing Protocol (AFP)

The first four fields of the DSParamBlock structure, qLink, qType, ioTrap, and ioCmdAddr, are used internally by the Device Manager.

You must specify the .AFPTranslator driver reference number as the input value of the *ioCRefNum* field. You can use the Device Manager's OpenDriver function to obtain the .AFPTranslator driver reference number.

struct DSParamBlock {

| QElem *           | qLink;                |
|-------------------|-----------------------|
| short             | qType;                |
| short             | ioTrap;               |
| Ptr               | ioCmdAddr;            |
| DSIOCompletionUPP | ioCompletion;         |
| OSErr             | ioResult;             |
| long              | cmdResult;            |
| short             | ioVRefNum;            |
| short             | ioCRefNum;            |
| short             | csCode;               |
| short             | dsTimeout;            |
| short             | dsReserved1;          |
| long              | dsRetry;              |
| UInt16            | dsReserved2;          |
| short             | dsSessRefNum;         |
| short             | dsReserved3;          |
| short             | dsCmdBufferSize;      |
| UInt8 *           | dsCmdBuffer;          |
| UInt32            | dsReplyBufferSize;    |
| UInt8 *           | dsReplyBuffer;        |
| union {           |                       |
|                   | DSOpenPB open;        |
|                   | DSWritePB write;      |
|                   | DSGetStatusPB status; |
| } csParam;        |                       |
|                   |                       |

};

typedef struct DSParamBlock DSParamBlock;

#### Field descriptions

| qLink     | Reserved. |
|-----------|-----------|
| qType     | Reserved. |
| ioTrap    | Reserved. |
| ioCmdAddr | Reserved. |

AppleTalk Filing Protocol (AFP)

| ioCompletion      | A pointer to a completion routine (page 1-34) if the structure is being passed as a parameter to NAFPCommandAsync.                                                                                                    |
|-------------------|----------------------------------------------------------------------------------------------------|
| ioResult          | Contains the result when the DSParamPB structure is passed as an parameter to NAFPCommandAsync.                                                                                                    |
| cmdResult         | Four bytes of data returned from the server indicating the result of an AFP command.                                                                                                    |
| ioVRefNum         | Reserved.                                                                                                    |
| ioCRefNum         | Reference number from the .AFPTranslator driver.                                                                                                    |
| csCode            | The PB control or PB status code (page 1-17) for this operation.                                                                                                    |
| dsTimeout         | For sessions over AppleTalk, the interval in seconds that the .AFPTranslator driver waits between retries of the AFP command. For sessions over TCP/IP, dsTimeout is reserved.                                                                                                    |
| dsReserved        | Reserved.                                                                                                    |
| dsRetry           | For sessions over AppleTalk, the number of times to resend the request. For sessions over TCP/IP, <code>dsRetry</code> is reserved.                                                                                                    |
| dsReserved2       | Reserved.                                                                                                    |
| dsSessRefNum      | The session reference number, which is a unique number that the .AFPTranslator driver assigns to the session and returns in response to an afpLogin command.                                                                                                    |
| dsReserved3       | Reserved.                                                                                                    |
| dsCmdBufferSize   | The size in bytes of dsCmdBuffer. The size of the dsCmdBuffer must not exceed the value of aspMaxCmdSize (576 bytes) that the ASPGetParms function returns.                                                                                                    |
| dsCmdBuffer       | A pointer to the command buffer, which contains<br>command parameters associated with the command code<br>stored in csCode. When the value of cscode is<br>dsOpenSession, dsCmdBuffer must be kFPLogin. When the<br>value of cscode is dsCloseSession, the value of dsCmdBuffer<br>must be kFPLogout. |
| dsReplyBufferSize | On input, the size in bytes of dsReplyBuffer, which is to<br>hold the expected response to the AFP command. On<br>return, dsReplyBufferSize contains the actual size of the<br>reply pointed to by dsReplyBuffer.                                                                                     |
| dsReplyBuffer     | A pointer to the reply buffer.                                                                                                    |

csparam A union whose value can be a PBOpenPB, DBWritePB, or DBGetStatus structure for opening a session, writing, and getting the server's status, respectively.

#### PB Control and PB Status Codes

You provide a PB control code or a PB status code in the csCode field of the DSParamPB structure (page 1-22) to specify the type of operation for which the structure will be used when it is passed as a parameter to NAFPCommandAsync, NAFPCommandSync, or NAFPCommandImmediate. Table 1-1 lists the PB control codes.

Table 1-1PB control codes

| Constant          | Code | Meaning                                                                                                    |
|-------------------|------|----------------------------------------------------------------------------------------------------|
| dsIOCTL           | 231  | Makes an IOCTL call to the session encpoint if the transport protocol for the session is TCP/IP.                                                      |
| dsCloseAll        | 232  | Closes all open sessions.                                                                                                    |
| dsCloseSession    | 237  | Closes the specified session.                                                                                                    |
| dsSendRequest     | 240  | Sends an AFP command to the server. For the list of AFP commands, see Table 1-3.                                                                      |
| dsGetStatus       | 243  | <b>Sends a</b> GetSrvrInfo <b>request to the server. The</b><br><b>value of</b> DSParamPB.csParam <b>must be a</b><br>DSGetStatusPB <b>structure.</b> |
| dsOpenSession     | 244  | <b>Opens an AFP session with the specified</b><br><b>server. The value of</b> DSParamPB.csParam <b>must be</b><br><b>a</b> DSOpenPB <b>structure.</b> |
| AFPRemSessMemBlk  | 245  | Removes the session memory block from the .<br>AFPTranslator driver's queue.                                                                          |
| AFPInsSessMemBlk  | 246  | Inserts the session memory block into the .<br>AFPTranslator driver's queue.                                                                          |
| afpGetAttnRoutine | 252  | Returns a pointer to the default AFP attention routine.                                                                                               |

Table 1-2 lists the PB status codes.

#### AppleTalk Filing Protocol (AFP)

#### Table 1-2 PB status codes

| Constant       | Code | Meaning                                                                                                    |
|----------------|------|----------------------------------------------------------------------------------------------------|
| afpGetSMBSize  | 118  | Gets the size of the session memory block.                                                                                                    |
| afpXGetVolInfo | 121  | Gets extended information about the specified volume, such as server time offset and volume grade.                                                                   |
| afpSVolInfo    | 124  | Returns information in a<br>GetVolSessInfoRec structure about the<br>specified server, such as its name and<br>OT address, and the name the user<br>used to connect. |
| afpGetFSID     | 127  | Gets the file system ID.                                                                                                    |
| dsGetXportInfo | 236  | Gets information about the session's transport protocol.                                                                                                    |

#### AFPInsRemSMBParam Structure

You pass an AFPInsRemSMBParam structure as a parameter when you send a PB control code of AFPInsSessMemBlk to insert the session memory block into the .AFPTranslator driver's queue or a PB control code of AFPRemSessMemBlk to remove the session memory block from the .AFPTranslator driver's queue.

#### Note

You must insert the session memory block after you successfully open a session with a server. After you close a session with a server, you should remove the session memory block.

```
struct AFPInsRemSMBParam {
    QElemPtr
                    gLink;
    short
                    qType;
    short
                    ioTrap;
    Ptr
                    ioCmdAddr;
    IOCompletionUPP ioCompletion;
    OSErr
                    ioResult:
    StringPtr
                    ioNamePtr;
    short
                    ioVRefNum:
```

#### AppleTalk Filing Protocol (AFP)

| short | ioRefNum; |
|-------|-----------|
| short | csCode;   |
| Ptr   | smbPtr;   |
| }:    |           |

#### **Field descriptions**

| qLink        | Reserved.                                                                                                    |
|--------------|----------------------------------------------------------------------------------------------------|
| qType        | Reserved.                                                                                                    |
| ioTrap       | Reserved.                                                                                                    |
| ioCmdAddr    | Reserved.                                                                                                    |
| ioCompletion | On input, a pointer to an completion routine (page 1-34).                                                             |
| ioResult     | On output, if the AFPInsRemSMBParam structure is passed as a parameter to NAFPCommandAsync, contains the result code. |
| ioNamePtr    | Reserved.                                                                                                    |
| ioVRefNum    | Reserved.                                                                                                    |
| ioRefNum     | On input, the driver reference number provided by the .AFPTranslator driver.                                          |
| csCode       | On input, AFPInsSessMemBlk to insert the session memory block or AFPRemSessMemBlk to remove the session memory block. |
| smbPtr       | On input and output, a pointer to the session memory block that is to be inserted or removed.                         |

#### AFPSrvrInfo Structure

You receive a AFPSrvrInfo structure containing information about the server when you send a PB status code of dsGetStatus to the server.

#### Note

This section describes only the fixed portion of the AFPSrvrInfo structure. The variable-length portion of this structure is described in the *AppleTalk Filing Protocol Version* 2.1 and 2.2 document in the *AppleShare IP 6.3 Developer's Kit.* ◆

| struct AFPSrvrInfo | {                |
|--------------------|------------------|
| short              | fMachineOffset;  |
| short              | fVerCountOffset; |

#### AppleTalk Filing Protocol (AFP)

```
fUAMCountOffset:
    short
    short
                    flconOffset:
    short
                   fFlags;
    unsigned char fSrvrName[2]:
}:
typedef struct AFPSrvrInfo AFPSrvrInfo:
```

#### **Field descriptions**

| fMachineOffset  | Offset to the server's machine type.                                                                    |
|-----------------|----------------------------------------------------------------------------------------------------|
| fVerCountOffset | Offset to the number of versions of AFP that the server                                                 |
|                 | supports.                                                                                               |
| fUAMCountOffset | Offset to the number of UAMs that the server supports.                                                  |
| fIconOffset     | Offset to the server's icon.                                                                            |
| fFlags          | Values that describe the server's capabilities. For details, see the enumeration later in this section. |
| fSrvrName       | Offset to the server's name.                                                                            |

The following enumeration describes server capabilities returned in the fFlags field.

```
enum {
```

```
srvSCopyFile = 0. /* Server supports FPCopyFile call */
   srvSChangePswd = 1, /* Server supports FPChangePassword call */
   srvNoPswdSave = 2, /* Workstation should not save password */
   srvSServerMsgs = 3, /* Server supports server messages */
   srvSSrvrSig = 4, /* Server supports server signatures (AFP 2.2)*/
   srvSupportsTCP = 5, /* Server supports TCP/IP (AFP 2.2) *
   srvSNotification= 6 /* Server will send notifications (AFP 2.2) */
}:
```

#### DSGetStatusPB Structure

You use a DSGetStatusPB structure when you send PB control code of dsGetStatus command code to the server. The DSGetStatusPB structure identifies the address of the server that is to return status information in an AFPSrvrInfo structure (page 1-19).

AppleTalk Filing Protocol (AFP)

```
struct DSGetStatusPB {
    OTAddress * dsGSSrvrAddress;
    const char * dsGSEpString;
};
typedef struct DSGetStatusPB DSGetStatusPB;
```

#### **Field descriptions**

| dsGSSrvrAddress | The OT address of the server, which is either an OTDDPAddress (for AppleTalk) or an InetAddress (for TCP/IP).                                                                                                    |
|-----------------|----------------------------------------------------------------------------------------------------|
| dsGSEpString    | The endpoint string for the connection. The default is nil.<br>The endpoint string provides a way to specify streams<br>configuration information on a per-connection basis. It is<br>only used for TCP/IP connections and is ignored for<br>AppleTalk connections. |

You also need to fill in the dsReplyBuffer and dsReplyBufferSize fields in the DSParamPB structure.

#### Note

You should make the dsReplyBuffer field of the DSParamBlock structure at least 1024 bytes in size. •

#### **DSOpenPB** Structure

You use a DSOpenPB structure when you send a PB control code of dsOpenSession to the server.

```
struct DSOpenPB {
    AttnRoutineUPP dsOSAttnRoutine;
    OTAddress * dsOSSrvrAddress;
    Ptr dsOSSessionBlock;
    const char *dsOSEpString;
};
typedef struct DSOpenPB DSOpenPB;
```

#### Field descriptions

dsOSAttnRoutine

A custom attention routine. To use the default attention routine, set dsOSAttnRoutine to nil.

AppleTalk Filing Protocol (AFP)

| dsOSSrvrAddress  | The OT address of the server, which is either an OTDDPAddress (for AppleTalk) or an InetAddress (for TCP/IP), with which a session is to be opened.                                                                                                    |
|------------------|----------------------------------------------------------------------------------------------------|
| dsOSSessionBlock | A pointer to the block of memory reserved for this session.<br>At minimum, the size of the block must be SMBsize.                                                                                                    |
| dsOSEpString     | The endpoint string for the connection. To use the default<br>endpoint string, set dsOSEpString to nil. The endpoint<br>string provides a way to specify streams configuration<br>information on a per-connection basis. It is only used for<br>TCP/IP connections and is ignored for AppleTalk<br>connections. |

#### **DSWritePB Structure**

You use a  ${\tt DSWritePB}$  structure when you send the AFP command  ${\tt afpWrite}$  to the server.

```
struct DSWritePB {
    UInt32 dsWriteDataOffset;
    UInt32 dsWriteBufferSize;
    Byte * dsWriteBuffer;
};
typedef struct DSWritePB DSWritePB;
```

#### **Field descriptions**

| DSWriteDataOffset | The offset at which the data is to be written |
|-------------------|-----------------------------------------------|
| dsWriteBufferSize | The size of the data that is to be written.   |
| dsWriteBuffer     | A pointer to the data that is to be written.  |

#### DSXPortInfo Structure

You use a DSXPortInfo structure when you call NAFPCommandAsync or NAFPCommandSync with a DSParamPB structure (page 1-22) whose csCode field is dsGetXPortInfo. The dsGetXPortInfo structure contains extended port information.

```
struct DSXPortInfo {
    long dsXPortType; /* Transport Type (kASPXport, kTCPXport) */
    short dsXPortSessRefNum;/* Session reference number for ASP or TCP */
```

#### AppleTalk Filing Protocol (AFP)

```
union {
    InetAddress ipAddr;
    DDPAddress ddpAddr;
    }addr;
};
typedef struct DSXPortInfo DSXPortInfo;
```

#### **Field descriptions**

| dsXPortType       | On return, the transport type of the specified session (kASPXport for AppleTalk or kTCPXport for TCP/IP).                                                          |
|-------------------|----------------------------------------------------------------------------------------------------|
| dsXPortSessRefNum | On input, the session reference number of the session for<br>which you want to determine the transport type.                                                       |
| addr              | On input, the IP address (for TCP/IP sessions) or the AppleTalk address (for AppleTalk sessions) of the server for which you want to determine the transport type. |

#### GetVolSessInfoPB Structure

You use a GetVolSessInfoPB structure when you call NAFPCommandAsync or NAFPCommandSync with a DSParamPB structure (page 1-22) whose csCode field is dsGetSVolInfo.

The server returns in the GetVolSessionInfoPB structure information about the volume for which there is an open session, such as the AFP version number, session reference number, volume ID, server address, UAM type, and pointers to the user name string, volume icon, and Get Info "where" string in a GetVolSessInfoRec structure (page 1-24).

```
struct GetVolSessInfoPB {
```

| QElemPtr        | qLink;        |
|-----------------|---------------|
| short           | qType;        |
| short           | ioTrap;       |
| Ptr             | ioCmdAddr;    |
| IOCompletionUPP | ioCompletion; |
| OSErr           | ioResult;     |
| StringPtr       | ioNamePtr;    |
| short           | ioVRefNum;    |
| short           | ioRefNum;     |
| short           | csCode;       |
| Ptr             | vcbPtr;       |
|                 |               |

#### AppleTalk Filing Protocol (AFP)

| (  | GetVolSessInfoRecPtr | sessInfoBuffer;             |
|----|----------------------|-----------------------------|
| 1  | long                 | sessInfoSize;               |
| 1  | long                 | <pre>actSessInfoSize;</pre> |
| }; |                      |                             |

#### **Field descriptions**

| qLink           | Reserved.                                                                                                    |
|-----------------|----------------------------------------------------------------------------------------------------|
| qType           | Reserved.                                                                                                    |
| ioTrap          | Reserved.                                                                                                    |
| ioCmdAddr       | Reserved.                                                                                                    |
| ioCompletion    | A pointer to an I/O completion routine (page 1-34).                                                                   |
| ioResult        | On output, the result when the DSParamPB structure is passed as an parameter to NAFPCommandAsync.                     |
| ioNamePtr       | Reserved.                                                                                                    |
| ioVRefNum       | Reserved.                                                                                                    |
| ioRefNum        | The driver reference number provided by the .AFPTranslator driver.                                                    |
| csCode          | Always the afpSVolInfo command.                                                                                       |
| vcbPtr          | On input, a pointer to the volume control block (VCB) for<br>the volume for which you are getting volume information. |
| sessInfoBuffer  | On input, a pointer to the GetVolSessInfoRec structure in which information about the volume is to be placed.         |
| sessInfoSize    | On input, the size in bytes of sessInfoBuffer.                                                                        |
| actSessInfoSize | On output, the size in bytes of the data returned in sessInfoBuffer.                                                  |

#### GetVolSessInfoRec Structure

You receive a GetVolSessInfoRec structure when you call NAFPCommandAsync or NAFPCommandSync with a DSParamPB structure whose csCode member is afpSVolInfo. The GetVolSessInfoRec structure contains basic information, such as the server's name and address and the name of the user who connected to the volume.

```
struct GetVolSessInfoRec {
    short sessAFPVersion;
    short sessReferenceNumber;
```

#### AppleTalk Filing Protocol (AFP)

```
short sessAFPVolID;
OTAddress * sessServerAddress;
short sessUAMType;
StringPtr sessUserNamePtr;
Ptr sessVolIconPtr;
StringPtr sessWhereStringPtr;
};
typedef struct GetVolSessInfoRec GetVolSessInfoRec;
```

#### **Field descriptions**

| sessAFPVersion | On output, the version of AFP being used for the session as defined by the following enumeration: |  |  |
|----------------|---------------------------------------------------------------------------------------------------|--|--|
|                | enum {                                                                                            |  |  |
|                | kAFPVersion11 = 1,                                                                                |  |  |
|                | kAFPVersion20 = 2,                                                                                |  |  |
|                | kAFPVersion21 = 3,                                                                                |  |  |
|                | kAFPVersion22 = 4                                                                                 |  |  |

sessReferenceNumber

}:

|                    | On output, the AFP session reference number for this session.                                                                                                    |
|--------------------|----------------------------------------------------------------------------------------------------|
| sessAFPVolID       | On output, the volume's AFP volume identifier.                                                                                                    |
| sessServerAddress  | On output, the server's address. For AppleTalk sessions,<br>sessServerAddress is an AppleTalk address; for TCP/IP<br>sessions, sessServerAddress is an IP address. |
| sessUAMType        | On output, a constant that describes the user authentication<br>method (page 1-25) that was used to authenticate the<br>session.                                   |
| sessUserNamePtr    | A pointer to the user name string.                                                                                                    |
| sessVollconPtr     | A pointer to the server volume icon mask for this volume.                                                                                                    |
| sessWhereStringPtr | A pointer to the "where" information string, which the<br>Finder displays in the Get Info window for this volume.                                                  |

#### User Authentication Constants

Information about the user authentication method (UAM) that was used to authenticate a session is returned in the UAMType field of the GetVolSessInfoRec structure (page 1-24).

#### AppleTalk Filing Protocol (AFP)

| enum {            |       |                                          |
|-------------------|-------|------------------------------------------|
| kNoUserAuth       | = 1,  | /* No User Authentication UAM (Guest) */ |
| kCleartextAuth    | = 2,  | /* Cleartext Password UAM */             |
| kRandnumAuth      | = 3,  | /* Random Number Exchange UAM */         |
| k2WayRandnumAuth  | = 6,  | /* Two-Way Random Number Exchange UAM */ |
| kEncryptPassXport | = 7,  | /* DHXCAST128 UAM */                     |
| kMinCustomUAM     | = 128 | /* Minimum value for a custom UAM */     |
| };                |       |                                          |

#### Note

```
Authentications that begin with kCleartextAuth or kRandnumAuth are automatically convered to k2WayRandnumAuth if k2WayRandnumAuth is available. •
```

#### **AFP Gestalt Constants**

The following AFP gestalt constants can be used to determine the capabilities of an AFP client.

```
enum {
                              = FOUR_CHAR_CODE('afps'),
   gestaltAFPClient
   gestaltAFPClientVersionMask = 0x0000FFFF, /* Low word is version */
   gestaltAFPClient3_5 = 1.
   gestaltAFPClient3_6
                              = 2.
   gestaltAFPClient3_6_1
                              = 3.
   gestaltAFPClient3_6_2
                              = 4.
   gestaltAFPClient3_6_3
                             = 5, /* Includes 3.6.4, 3.6.5 */
   gestaltAFPClient3_7
                             = 6. /* Includes 3.7.1 */
   gestaltAFPClient3_7_2
                             = 7, /* Includes 3.7.3 */
   gestaltAFPClient3_8
                              = 8.
   gestaltAFPClientCfgMask = (long)0xFFFF0000, /* high word is
                                     config */
   gestaltAFPClientCfgRsrc = 16, /* Client uses config resources */
   gestaltAFPClientUAMv2
                           = 28, /* Client supports the 2.0 UAM
                                     interfaces */
   gestaltAFPClientSupportsIP = 29, /* Client supports AFP over
                                     TCP/IP */
   gestaltAFPClientVMUI
                              = 30, /* Client can put up UI from the
                                     PBVolMount trap */
```

}:

AppleTalk Filing Protocol (AFP)

```
gestaltAFPClientMultiReq = 31 /* Client supports multiple
outstanding requests */
```

#### Routines

The programming interface to AFP is different in form from the programming interfaces to the other AppleTalk protocols described in this book. For AFP, the programming interface consists of three functions:

- NAFPCommandAsync, which allows you to call AFP asynchronously and pass it the command code for a particular AFP command.
- NAFPCommandSync, which allows you to call AFP synchronously and pass it the command code for a particular AFP command.
- NAFPCommandImmediate, which you use to bypass the Device Manager and send an AFP command directly to the server so that the server can act on the command immediately.

All three functions require as a parameter a pointer to a data stream (DS) parameter block. The DS parameter block's csCode field contains a value that identifies the purpose for which the parameter block is intended. To send an AFP command, you specify a pointer to a command buffer, the first byte of which contains the AFP command, followed by any information required for the specified AFP command.

Before you send an AFP command code, you must use the Device Manager's OpenDriver function to open the .AFPTranslator driver.

In most circumstances, you should not close the .AFPTranslator driver because other applications and processes could be using the protocols implemented by the .AFPTranslator driver.

AppleTalk Filing Protocol (AFP)

Table 1-3 lists the AFP command codes.

#### Table 1-3AFP command codes

| AFP<br>command constant | Command code | Action                                                                  |
|-------------------------|--------------|-------------------------------------------------------------------------|
| kFPByteRangeLock        | 1            | Locks or unlocks a specified range of bytes within an open fork.        |
| kFPCloseVol             | 2            | Informs the server that the workstation no longer needs the volume.     |
| kFPCloseDir             | 3            | Closes a directory and invalidates its directory identifier.            |
| kFPCloseFork            | 4            | <b>Closes a fork that was opened by</b> kFP0penFork.                    |
| kFPCopyFile             | 5            | Copies a file from one location to another on the same file server.     |
| kFPCreateDir            | 6            | Creates a new directory.                                                |
| kFPCreateFile           | 7            | Creates a new file.                                                     |
| kFPDelete               | 8            | Deletes a file or directory.                                            |
| kFPEnumerate            | 9            | Lists the contents of a directory.                                      |
| kFPFlush                | 10           | Writes to a disk any volume data that<br>has been modified.             |
| kFPFlushFork            | 11           | Writes to a disk any data buffered from previous kFPWrite calls.        |
| kFPGetForkParms         | 14           | Retrieves parameters for a file associated with a particular open fork. |

continued

#### AppleTalk Filing Protocol (AFP)

#### Table 1-3 AFP command codes (continued)

| AFP<br>command constant | Command code | Action                                                                                                    |
|-------------------------|--------------|----------------------------------------------------------------------------------------------------|
| kFPGetSrvrInfo          | 15           | Obtains a block of descriptive<br>information from the server, without<br>requiring an open session.                                                                                                    |
|                         |              | Use the ASPGetStatus function instead of<br>this command code. See the chapter<br>"AppleTalk Session Protocol (ASP)" in<br>this book for information on<br>ASPGetStatus. Making an kFPGetSInfo<br>call using the AFPCommand results in an<br>error. |
| kFPGetSrvrParms         | 16           | Retrieves server parameters.                                                                                                    |
| kFPGetVolParms          | 17           | Retrieves parameters for a particular volume.                                                                                                    |
| kFPLogin                | 18           | Establishes an AFP session with a server.                                                                                                    |
| kFPLoginCont            | 19           | Continues the login and user<br>authentication process started by the<br>kFPLogin command.                                                                                                    |
| kFPLogout               | 20           | Terminates a session with a server.                                                                                                    |
| kFPMapID                | 21           | Maps a user ID to a user name, or a group ID to a group name.                                                                                                    |
| kFPMapName              | 22           | Maps a user name to a user ID, or a group name to a group ID.                                                                                                    |
| kFPMoveAndRename        | 23           | Moves a directory or file to another location on the same volume.                                                                                                    |
| kFPOpenVol              | 24           | Makes a volume available to the workstation.                                                                                                    |
| kFPOpenDir              | 25           | Opens a directory on a variable<br>directory ID volume and returns its<br>directory ID.                                                                                                    |
| kFPOpenFork             | 26           | Opens the data or resource fork of an existing file to read from it or write to it.                                                                                                    |
| kFPRead                 | 27           | Reads a block of data from an open fork.                                                                                                    |

#### AppleTalk Filing Protocol (AFP)

#### Table 1-3 AFP command codes (continued)

| AFP<br>command constant | Command code | Action                                                                                                |  |
|-------------------------|--------------|----------------------------------------------------------------------------------------------------|--|
| kFPRename               | 28           | Renames a directory or file.                                                                          |  |
| kFPSetDirParms          | 29           | Sets parameters for a specified directory.                                                            |  |
| kFPSetFileParms         | 30           | Sets parameters for a specified file.                                                                 |  |
| kFPSetForkParms         | 31           | Sets the fork length for a specified open fork.                                                       |  |
| kFPSetVolParms          | 32           | Sets the backup date for a specified volume.                                                          |  |
| kFPWrite                | 33           | Writes a block of data to an open fork.                                                               |  |
| kFPGetF1DrParms         | 34           | Retrieves parameters for either a file or a directory.                                                |  |
| kFPChangePassword       | 36           | Changes a user's password.                                                                            |  |
| kFPSetF1DrParms         | 35           | Sets parameters for a file or directory.                                                              |  |
| kFPGetUserInfo          | 37           | Gets user information.                                                                                |  |
| kFPGetSrvrMsg           | 38           | Gets a string message from the server,<br>such as shutdown, user, and login<br>messages.              |  |
| kFPCreateID             | 39           | Creates a unique file ID for a specified file.                                                        |  |
| kFPDeleteID             | 40           | Invalidates all instances of a specified file ID.                                                     |  |
| kFPResolveID            | 41           | Returns parameters for the file referred to by the specified file ID.                                 |  |
| kFPExchangeFiles        | 42           | Preserves an existing file ID when an application performs a "Save" or "Save As" operation.           |  |
| kFPCatSearch            | 43           | Allows an application to efficiently search an entire volume for files that match specified criteria. |  |
|                         |              | continued                                                                                             |  |

30

#### AppleTalk Filing Protocol (AFP)

| Table 1-3 | AFP command codes | (continued) |
|-----------|-------------------|-------------|
|-----------|-------------------|-------------|

| AFP<br>command constant | Command code | Action                                                                                                |
|-------------------------|--------------|----------------------------------------------------------------------------------------------------|
| kFPOpenDT               | 48           | Opens the Desktop database on a particular volume.                                                    |
| kFPCloseDT              | 49           | Informs the server that the workstation<br>no longer needs the volume's Desktop<br>database.          |
| kFPGetIcon              | 51           | Retrieves an icon from the volume's Desktop database.                                                 |
| kFPGtIconInfo           | 52           | Retrieves icon information from the volume's Desktop database.                                        |
| kFPAddAPPL              | 53           | Adds an APPL mapping to the Desktop database.                                                         |
| kFPRemoveAPPL           | 54           | Removes an APPL mapping from the volume's Desktop database.                                           |
| kFPGetAPPL              | 55           | Retrieves an APPL mapping from the volume's Desktop database.                                         |
| kFPAddComment           | 56           | Adds a comment for a file or directory to the volume's Desktop database.                              |
| kFPRemoveComment        | 57           | Removes a comment from the volume's Desktop database.                                                 |
| kFPGetComment           | 58           | Retrieves a comment associated with a specified file or directory from the volume's Desktop database. |
| kFPAddIcon              | 192          | Adds an icon bitmap to the volume's<br>Desktop database.                                              |

For a description of the commands and their required command block formats and parameters, see the following documents:

- For command codes 38 through 43, inclusive, see the *AppleTalk Filing Protocol Version 2.1 and 2.2* document in the *AppleShare IP 6.3 Developer's Kit*.
- For all other AFP command codes, see *Inside AppleTalk*, second edition.

AppleTalk Filing Protocol (AFP)

#### NAFPCommandAsync Function

#### Communicate asynchronously with an AFP server.

OSErr NAFPCommandAsync (DSParamBlockPtr paramblock);

paramBlock A pointer to a DSParamBlock structure (page 1-22).

#### DESCRIPTION

You use the NAFPCommandAsync function to communicate asynchronously with an AFP server.

To prepare paramblock for sending to a server, set the csCode field to an appropriate PB control (page 1-17) or PB status code (page 1-18) and set the dsCmdBuffer field so that it contains the data structure that is appropriate for the value of csCode.

To send an AFP command to the server, set the csCode field to dsSendRequest, and prepare the dsCmdBuffer field so that it contains the appropriate AFP command code (listed in Table 1-3 (page 28)), followed by the command block for the specified code. For information on command block formats for command codes 38 through 43, inclusive, see the *AppleTalk Filing Protocol Version 2.1 and 2.2* in the *AppleShare IP 6.3 Developer's Kit*. For information on command block formats for all other AFP command codes, see *Inside AppleTalk*, second edition.

#### **RESULT CODES**

The NAFPCommandSync function can return any of the result codes listed in "Result Codes" (page 53).

#### NAFPCommandSync Function

#### Communicate synchronously with an AFP server.

OSErr NAFPCommandSync (DSParamBlockPtr paramBlock);

paramBlock **A pointer to a** DSParamBlock **structure (page 1-22)**.

AppleTalk Filing Protocol (AFP)

#### DESCRIPTION

The NAFPCommandSync function provides a way to send an AFP command to the server and receive a reply synchronously.

To prepare paramblock for sending to a server, set the csCode field to an appropriate PB control (page 1-17) or PB status code (page 1-18) and set the dsCmdBuffer field so that it contains the data structure that is appropriate for the value of csCode.

To prepare paramblock for sending an AFP command, set the csCode field to dsSendRequest, and prepare the dsCmdBuffer field so that it contains the appropriate AFP command code (listed in Table 1-3 (page 28)), followed by the command block for the specified code. For information on command block formats for command codes 38 through 43, inclusive, see the *AppleTalk Filing Protocol Version 2.1 and 2.2* in the *AppleShare IP 6.3 Developer's Kit*. For information on command block formats for all other AFP command codes, see *Inside AppleTalk*, second edition.

#### **RESULT CODES**

The NAFPCommandSync function can return any of the result codes listed in "Result Codes" (page 53).

#### NAFPCommandImmediate Function

#### Communicate directly with an AFP server.

OSErr NAFPCommandImmediate (DSParamBlockPtr paramBlock);

paramblock **A pointer to a** DSParamBlock structure (page 1-22).

#### DESCRIPTION

You use the NAFPCommandImmediate function to bypass the Device Manager and send commands directly to a server for immediate response. You typically use the NAFPCommandImmediate function to send a command that requires immediate attention, such as dsCloseAll to close all open sessions immediately.

AppleTalk Filing Protocol (AFP)

#### **RESULT CODES**

The NAFPCommandImmediate function can return any of the result codes listed in "Result Codes" (page 53).

#### **Completion Routine**

The DSParamPB, GetVolSessInfoPB, and AFPInsRemSMBParam structures each include a pointer to an I/O completion routine that uses register-based parameters under classic 68k and cannot be written in a high-level language without the help of mixed mode or assembly glue.

## Summary of AFP

### **Pascal Summary**

#### Constants

| CONST             | { PBControl calls }                    |
|-------------------|----------------------------------------|
| afpGetAttnRoutine | = 252;                                 |
| dsOpenSession     | = 244;                                 |
| dsGetStatus       | = 243;                                 |
| dsSendRequest     | = 240;                                 |
| dsCloseSession    | = 237;                                 |
| dsCloseAll        | = 232;                                 |
| AFPInsSessMemB1k  | = 246;                                 |
| AFPRemSessMemB1k  | = 245                                  |
|                   | ( PBStatus calls }                     |
| afpGetFSID        | = 127,                                 |
| afpSVolInfo       | = 124,                                 |
| afpXGetVolInfo    | = 121,                                 |
| dsGetXPortInfo    | = 236                                  |
|                   |                                        |
| SMBSize           | = 2560; {size of session block memory} |

AppleTalk Filing Protocol (AFP)

#### **Data Types**

#### **Send Request Parameter Block**

{ csCode = dsSendRequest } DSWritePBPtr = ^DSWritePB; DSWritePB = RFCORDdsWriteDataOffset:UInt32;{ Specifies the write offset in the data } dsWriteBufferSize:UInt32:{ Size of the data to be written } dsWriteBuffer:Ptr:{ Pointer to data to be written } END:

#### Get Status Parameter Block

```
{ csCode = dsGetStatus }
   DSGetStatusPBPtr = ^DSGetStatusPB;
   DSGetStatusPB = RECORD
       dsGSSrvrAddress:OTAddressPtr: { OT Address of server to GetStatus() from }
                                       { (you also need to fill in the reply buffer }
                                       { and size) }
       dsGSEpString:ConstCStringPtr; { Endpoint string for the connection (nil }
                                       { == default) }
   END:
```

#### **Open Session Parameter Block**

```
{ csCode = dsOpenSession }
   DSOpenPBPtr = ^DSOpenPB;
   DSOpenPB = RECORD
       dsOSAttnRoutine:AttnRoutineUPP: { Custom attention routine: nil == default) }
       dsOSSrvrAddress:OTAddressPtr: { OT Address of server to open a session with }
       dsOSSessionBlock:Ptr:
                                       { Pointer to the SMB reserved for the }
                                       { session }
       dsOSEpString:ConstCStringPtr; { Endpoint string for the connection;
                                       { (nil == default) }
```

FND:

```
CHAPTER 1
```

#### DSParamBlock Record

```
TYPF
    DSParamBlockPtr = ^DSParamBlock;
    DSParamBlock = RFCORD
                            OFlemPtr:
                                            { Reserved }
        gLink:
                                             { Reserved }
        gType:
                            INTEGER;
        ioTrap:
                            INTEGER:
                                             { Reserved }
        ioCmdAddr:
                                             { Reserved }
                            Ptr:
        ioCompletion:
                            DSIOCompletionUPP; { Completion routine }
        ioResult:
                            OSErr:
                                             { Result code }
        cmdResult:
                            LONGINT:
                                             { Command result }
        ioVRefNum:
                            INTEGER:
                                             { Reserved }
                                             { .AFPTranslator driver reference number }
        ioCRefNum:
                            INTEGER:
        csCode:
                                             { DS Command code }
                            INTEGER;
                                             { Timeout (AppleTalk only) }
        dsTimeout:
                            INTEGER:
        dsReserved1:
                            INTEGER;
                                             { Reserved }
        dsRetrv:
                            LONGINT:
                                             { Retry (AppleTalk only) }
        dsReserved2:
                            UInt16;
                                             { Reserved }
        dsSessRefNum:
                                             { AFP session number }
                            INTEGER:
        dsReserved3:
                            INTEGER:
                                             { Reserved }
                                             { Size of the command buffer }
        dsCmdBufferSize:
                            INTEGER;
        dsCmdBuffer:
                            Ptr:
                                             { Pointer to the command buffer }
                                             { Size of the reply buffer }
        dsReplyBufferSize:
                            UInt32;
        dsReplyBuffer:Ptr;
                                             { Pointer to the reply buffer }
        CASE INTEGER OF
        0: (
                            DSOpenPB:
            open:
            ):
        1: (
            write:
                            DSWritePB:
            ):
        2: (
            status:
                            DSGetStatusPB:
            ):
    END;
{ definitions for dsXPortType }
CONST
    kASPXport
                        = $00;
    kTCPXport
                        = $01;
```

AppleTalk Filing Protocol (AFP)

#### GetVolSessInfoRec Record

```
TYPF
    GetVolSessInfoRecPtr = ^GetVolSessInfoRec:
    GetVolSessInfoRec = RECORD
        sessAFPVersion:
                                                { AFP version number }
                                INTEGER:
        sessReferenceNumber:
                                                { AFP session reference number }
                                INTEGER:
        sessAFPVolID:
                                INTEGER:
                                                { AFP volume identifier }
        sessServerAddress:
                                               { Server internet address }
                                OTAddressPtr:
        sessUAMType:
                                INTEGER:
                                                { User authentication method }
        sessUserNamePtr:
                                StringPtr;
                                                { Pointer to user name string }
        sessVollconPtr:
                                Ptr:
                                                { Pointer to server volume icon/mask }
        sessWhereStringPtr:
                                StringPtr:
                                                { Pointer to "where" information
                                                { string shown in the Get Info window }
    END;
CONST
    kAFPVersion11
                    = 1:
    kAFPVersion20
                    = 2:
    kAFPVersion21
                    = 3:
    kAEPVersion22
                  = 4:
    kNoUserAuth
                    = 1;
                                { 'No User Authent' UAM (Guest) }
    kCleartextAuth = 2;
                                { 'Cleartxt Passwrd' UAM (types 2 & 3 will be
                                { automatically upgraded to 6) }
    kRandnumAuth
                    = 3:
                                { 'Randnum Exchange' UAM }
    k2WavRandnumAuth= 6:
                                { '2-Way Randnum exchange'
                                                            }
    kMinCustomUAM
                   = 128:
                                { Minimum type value for a custom UAM }
```

### GetVolSessInfoPB Record

```
TYPF
    GetVolSessInfoPBPtr = ^GetVolSessInfoPB:
    GetVolSessInfoPB = RECORD
        aLink:
                                             { Standard header information }
                        OElemPtr:
        qType:
                        INTEGER;
                                             { Standard header information }
        ioTrap:
                                             { Standard header information }
                        INTEGER:
                                             { Standard header information }
        ioCmdAddr:
                        Ptr:
        ioCompletion:
                        IOCompletionUPP;
                                             { Completion routine pointer }
        ioResult:
                        OSErr:
                                             { Result from async call }
```

#### AppleTalk Filing Protocol (AFP)

```
StringPtr:
                                        { Standard header information }
    ioNamePtr:
    ioVRefNum:
                    INTEGER:
                                        { Standard header information }
    ioRefNum:
                                        { RefNum of the ".AFPTranslator" }
                    INTEGER:
    csCode:
                    INTEGER:
                                        { Always afpSVolInfo }
    vcbPtr:
                                        { Pointer to the VCB that you want
                    Ptr;
                                        { information about }
    sessInfoBuffer: GetVolSessInfoRecPtr:
                                          { Pointer to the GetVolSessInfoRec to
                                        { be filled }
    sessInfoSize:LONGINT:
                                        { Size of the GetVolSessInfoRec }
    actSessInfoSize:LONGINT:
                                       { Actual size of the data returned }
FND:
```

#### AFPInsRemSMBParam Record

```
{ The AFPInsSessMemBlk and AFPRemSessMemBlk calls are currently
  required when opening or closing a session. Make the AFPInsSessMemBlk call after the
 dsOpenSession call succeeds (or returns afpAuthContinue). with the same
 dsOSSessionBlock that you sent into dsOpenSession. You need to call
 AFPRemSessMemBlk with that same pointer after calling dsCloseSession or dsCloseAll.
   AFPInsRemSMBParamPtr = ^AFPInsRemSMBParam:
   AFPInsRemSMBParam = RFCORD
        gLink:
                                            { Standard header information }
                        QElemPtr:
                                            { Standard header information }
        qType:
                        INTEGER;
                                            { Standard header information }
        ioTrap:
                        INTEGER:
        ioCmdAddr:
                        Ptr;
                                            { Standard header information }
        ioCompletion:
                        IOCompletionUPP:
                                            { Completion rtn pointer }
        ioResult:
                        OSErr:
                                            { Result from Async call }
        ioNamePtr:
                                            { Standard header information }
                        StringPtr:
        ioVRefNum:
                        INTEGER;
                                            { Standard header information }
        ioRefNum:
                        INTEGER;
                                            { RefNum of the ".AFPTranslator" }
       csCode:
                        INTEGER;
                                            { AFPInsSessMemBlk or AFPRemSessMemBlk }
        smbPtr:
                        Ptr;
                                            { Pointer to the SMB to insert or remove }
    END;
   AFPInsRemSMBPBPtr = ^{AFPInsRemSMBParam}:
```

38

AppleTalk Filing Protocol (AFP)

### **AFPSrvrInfo Record**

```
{ Server Info Buffer returned from the dsGetStatus call }
{ you should make your buffer at least 1024 bytes in size.}
{ a partial definition of the AFPSrvrInfo data structure (the fixed portion) }
   AFPSrvrInfoPtr = ^AFPSrvrInfo;
   AEPSrvrInfo = RECORD
       fMachineOffset:
                          INTEGER:
       fVerCountOffset.
                          INTEGER:
       fUAMCountOffset:
                          INTEGER:
       flconOffset:
                          INTEGER:
       fFlags:
                          INTEGER:
       fSrvrName:
                         PACKED ARRAY [0..1] OF UInt8:
   END;
{ definitions for the fFlags word}
CONST
   srvSCopyFile
                      = 0; { Server supports FPCopyFile call }
   srvSChangePswd
                      = 1; { Server supports FPChangePassword call }
   srvNoPswdSave
                      = 2; { Workstation should not save password }
   srvSServerMsgs
                      = 3; { Server supports server messages }
   srvSSrvrSig
                      = 4: { Server supports Server Signatures (AFP 2.2) }
                      = 5; { Server may be connected to via TCP/IP (AFP 2.2) }
   srvSupportsTCP
                      = 6: { Server will send notifications (AFP 2.2) }
   srvSNotification
```

#### **Gestalt Selectors and Definitions**

```
gestaltAFPClient
                          = 'afps';
   gestaltAFPClientVersionMask = $0000FFFF; { low word is version }
                             = 1:
   gestaltAFPClient3_5
   gestaltAFPClient3_6
                              = 2:
   gestaltAFPClient3_6_1
                              = 3:
   gestaltAFPClient3_6_2
                              = 4:
   gestaltAFPClient3 6 3
                              = 5:
                                             { including 3.6.4, 3.6.5 }
                                              \{ including 3.7.1 \}
   gestaltAFPClient3 7
                              = 6:
   gestaltAFPClient3_7_2
                              = 7;
                                             { including 3.7.3 }
   gestaltAFPClient3_8
                              = 8:
   gestaltAFPClientCfgMask
                            = $FFFF0000; { high word is config }
   gestaltAFPClientCfgRsrc
                            = 16:
                                              { Client uses config resources }
   gestaltAFPClientUAMv2 = 28; { Client supports the 2.0 UAM interfaces }
```

#### AppleTalk Filing Protocol (AFP)

```
gestaltAFPClientSupportsIP = 29; { Client supports AFP over TCP/IP }
gestaltAFPClientVMUI = 30; { Client can put up UI from the PBVolMount }
    { trap }
gestaltAFPClientMultiReq = 31; { Client supports multiple outstanding
    { requests }
```

Routines

FUNCTION NAFPCommandASync(paramBlock: DSParamBlockPtr): OSErr;

FUNCTION NAFPCommandImmediate(paramBlock: DSParamBlockPtr): OSErr;

FUNCTION NAFPCommandSync(paramBlock: DSParamBlockPtr): OSErr;

### **I/O Completion Routine**

```
TYPE
DSIOCompletionProcPtr = Register68kProcPtr;
{ PROCEDURE DSIOCompletion(pb: UNIV Ptr); }
DSIOCompletionUPP = UniversalProcPtr;
```

# C Summary

#### Constants

enum { afpGe /\* PBControl calls \*/

| afpGetAttnRoutine | = 252, |
|-------------------|--------|
| dsOpenSession     | = 244, |
| dsGetStatus       | = 243, |
| dsSendRequest     | = 240, |
| dsCloseSession    | = 237, |
| dsCloseAll        | = 232, |
| AFPInsSessMemB1k  | = 246, |

```
AFPRemSessMemBlk = 245
}:
enum {
                               /* PBStatus calls */
   afpGetFSID
                       = 127.
   afpSVolInfo
                       = 124.
   afpXGetVolInfo
                       = 121.
   dsGetXPortInfo
                       = 236
}:
enum {
   SMBSize = 2560 /* size of the session memory block*/
}:
```

#### Data Types

#### Send Request Parameter Block Structure

```
/* csCode = dsSendRequest*/
struct DSWritePB {
    UInt32    dsWriteDataOffset;/* Specifies the write offset in the data */
    UInt32    dsWriteBufferSize;/* Size of the data to be written */
    Byte *    dsWriteBuffer; /* Pointer to data to be written */
};
typedef struct DSWritePB DSWritePB;
```

#### **Get Status Parameter Block Structure**

typedef struct DSGetStatusPB DSGetStatusPB;

AppleTalk Filing Protocol (AFP)

### **Open Session Parameter Block**

```
/* csCode = dsOpenSession*/
struct DSOpenPB {
   AttnRoutineUPP dsOSAttnRoutine; /* Custom attention routine (nil == default) */
   OTAddress * dsOSSrvrAddress: /* OT address of server to open a session to */
   Ptr
                 dsOSSessionBlock: /* Pointer to the SMB reserved for */
                                     /* the session */
   const char * dsOSEpString;
                                    /* Endpoint string for the connection: */
                                     /* (nil == default) */
}:
typedef struct DSOpenPB DSOpenPB;
enum {
   SMBSize = 2560
                                    /* Size of the session memory block */
}:
```

### **DSParamBlock Structure**

| <pre>struct DSParamBlock {</pre> |                    |                                             |
|----------------------------------|--------------------|---------------------------------------------|
| QElem *                          | qLink;             | /* Reserved */                              |
| short                            | qType;             | /* Reserved */                              |
| short                            | ioTrap;            | /* Reserved */                              |
| Ptr                              | ioCmdAddr;         | /* Reserved */                              |
| DSIOCompletionUPP                | ioCompletion;      | /* Completion routine */                    |
| OSErr                            | ioResult;          | /* Result code */                           |
| long                             | cmdResult;         | /* Command result */                        |
| short                            | ioVRefNum;         | /* Reserved */                              |
| short                            | ioCRefNum;         | /* .AFPTranslator driver reference number*/ |
| short                            | csCode;            | /* DS Command code */                       |
| short                            | dsTimeout;         | /* Timeout (AppleTalk only) */              |
| short                            | dsReserved1;       | /* Reserved */                              |
| long                             | dsRetry;           | /* Retry count (AppleTalk only) */          |
| UInt16                           | dsReserved2;       | /* Reserved */                              |
| short                            | dsSessRefNum;      | /* AFP session number*/                     |
| short                            | dsReserved3;       | /* Reserved */                              |
| short                            | dsCmdBufferSize;   | /* Size of the command buffer */            |
| UInt8 *                          | dsCmdBuffer;       | /* Pointer to the command buffer */         |
| UInt32                           | dsReplyBufferSize; | /* Size of the reply buffer */              |
| UInt8 *                          | dsReplyBuffer;     | /* Pointer to the reply buffer */           |
| union {                          |                    |                                             |

```
DSOpenPB open; /* csCode is dsOpenSession */
DSWritePB write;
DSGetStatusPB status; /* csCode is dsGetStatus */
} csParam;
};
typedef struct DSParamBlock DSParamBlock;
typedef DSParamBlock *DSParamBlockPtr;
```

### **DSXPortInfo Structure**

```
struct DSXPortInfo {
                    dsXPortType; /* Transport type (kASPXport, kTCPXport) */
    lona
                    dsXPortSessRefNum; /* Session reference number for ASP or TCP */
   short
    union {
       InetAddress ipAddr;
        DDPAddress ddpAddr:
    } addr:
}:
typedef struct DSXPortInfo DSXPortInfo:
typedef DSXPortInfo *DSXPortInfoPtr:
/* definitions for dsXPortType */
enum {
   kASPXport
                       = 0 \times 00.
   kTCPXport
                       = 0 \times 01
}:
```

#### GetVolSessInfoRec Structure

```
struct GetVolSessInfoRec {
   short
                sessAFPVersion:
   short
                sessReferenceNumber:
                sessAFPVolID:
   short
   OTAddress *
                sessServerAddress:
   short
                sessUAMType;
   StringPtr
                sessUserNamePtr:
   Ptr
                 sessVollconPtr:
   StringPtr
                sessWhereStringPtr;
```

| /* | AFP version number */                  |
|----|----------------------------------------|
| /* | AFP session reference number */        |
| /* | AFP volume identifier */               |
| /* | Server internet address */             |
| /* | User authentication method */          |
| /* | Pointer to user name string */         |
| /* | Pointer to server volume icon/mask */  |
| /* | Pointer to "where" information */      |
| /* | string shown in the Get Info window */ |

```
}:
typedef struct GetVolSessInfoRec GetVolSessInfoRec;
typedef GetVolSessInfoRec *GetVolSessInfoRecPtr:
enum {
   kAFPVersion11 = 1.
   kAFPVersion20 = 2,
   kAFPVersion21 = 3.
   kAFPVersion22 = 4
}:
enum {
   kNoUserAuth = 1, /* 'No User Authent' UAM (Guest)*/
   kCleartextAuth
                    = 2, /* 'Cleartxt Passwrd' UAM (types 2 & 3 will be */
                           /* automatically upgraded to 6)*/
   kRandnumAuth = 3, /* 'Randnum Exchange' UAM */
   k2WayRandnumAuth = 6, /* '2-Way Randnum exchange' */
                  = 128 /* Minimum type value for a Custom UAM*/
   kMinCustomUAM
}:
```

# GetVolSessInfoPB Structure

| stru | ct GetVolSessInfoPB | {                            |    |                                        |
|------|---------------------|------------------------------|----|----------------------------------------|
|      | QElemPtr            | qLink;                       | /* | Standard header information */         |
|      | short               | qType;                       | /* | Standard header information */         |
|      | short               | ioTrap;                      | /* | Standard header information */         |
|      | Ptr                 | ioCmdAddr;                   | /* | Standard header information */         |
|      | IOCompletionUPP     | ioCompletion;                | /* | Completion routine pointer */          |
|      | OSErr               | ioResult;                    | /* | Result from Async call */              |
|      | StringPtr           | ioNamePtr;                   | /* | Standard header information */         |
|      | short               | ioVRefNum;                   | /* | Standard header information */         |
|      | short               | ioRefNum;                    | /* | RefNum of the ".AFPTranslator" */      |
|      | short               | csCode;                      | /* | Always afpSVolInfo */                  |
|      | Ptr                 | vcbPtr;                      | /* | Pointer to the VCB that you want */    |
|      |                     |                              | /* | information about */                   |
|      | GetVolSessInfoRecPt | <pre>r sessInfoBuffer;</pre> | /* | Pointer to the GetVolSessInfoRec to */ |
|      |                     |                              | /* | be filled */                           |
|      | long                | sessInfoSize;                | /* | Size of the GetVolSessInfoRec */       |
|      | long                | actSessInfoSize;             | /* | Actual size of the data returned */    |

};
typedef struct GetVolSessInfoPB GetVolSessInfoPB;
typedef GetVolSessInfoPB \*GetVolSessInfoPBPtr;

/\* the AFPInsSessMemBlk & AFPRemSessMemBlk calls are currently (pre Client 3.8)
required when opening or closing a session. Make the AFPInsSessMemBlk call after
the dsOpenSession call succeeds (or returns afpAuthContinue), with the same
dsOSSessionBlock that you sent into dsOpenSession. You need to call
AFPRemSessMemBlk with that same pointer after calling dsCloseSession or dsCloseAll.
In Client 3.8 these will be called for you during the dsOpenSession &
dsCloseSession calls.

\*/

#### **AFPInsRemSMBParam Structure**

```
struct AFPInsRemSMBParam {
   OFlemPtr
                   gLink;
                                   /* Standard header information */
                                   /* Standard header information */
    short
                   qType;
   short
                   ioTrap;
                                   /* Standard header information */
                                   /* Standard header information */
   Ptr
                    ioCmdAddr:
   IOCompletionUPP ioCompletion:
                                   /* Completion routine pointer*/
   0SFrr
                   ioResult:
                                   /* Result from Async call*/
                                   /* Standard header information */
   StringPtr
                   ioNamePtr:
                                   /* Standard header information */
   short
                   ioVRefNum;
                                   /* RefNum of the ".AFPTranslator" */
   short
                   ioRefNum:
   short
                   csCode:
                                   /* AFPInsSessMemBlk or AFPRemSessMemBlk */
   Ptr
                   smbPtr:
                                   /* Pointer to the SMB to insert or remove */
}:
typedef struct AFPInsRemSMBParam AFPInsRemSMBParam:
typedef AFPInsRemSMBParam *AFPInsRemSMBPBPtr;
```

#### **AFPSrvrInfo Structure**

```
/* Server Info Buffer returned from the dsGetStatus call */
/* you should make your buffer at least 1024 bytes in size.*/
/* a partial definition of the AFPSrvrInfo data structure (the fixed portion) */
```

struct AFPSrvrInfo {

| short | fMachineOffset;  |
|-------|------------------|
| short | fVerCountOffset; |

#### AppleTalk Filing Protocol (AFP)

```
short
                  fUAMCountOffset:
   short
                 flconOffset:
   short
                 fFlags:
   unsigned char fSrvrName[2]:
}:
typedef struct AFPSrvrInfo AFPSrvrInfo:
/* Definitions for the fFlags word*/
enum {
   srvSCopvEile
                      = 0, /* Server supports FPCopyFile call */
                     = 1, /* Server supports FPChangePassword call */
   srvSChangePswd
                      = 2, /* Workstation should not save password */
   srvNoPswdSave
                    = 3, /* Server supports server messages */
   srvSServerMsgs
                     = 4, /* Server supports Server Signatures (AFP 2.2) */
   srvSSrvrSig
                    = 5, /* Server may be connected to via TCP/IP (AFP 2.2) */
   srvSupportsTCP
   srvSNotification = 6 /* Server will send notifications (AFP 2.2) */
}:
```

#### **Gestalt Selectors and Definitions**

```
enum {
                              = FOUR CHAR CODE('afps').
   gestaltAFPClient
   qestaltAFPClientVersionMask = 0x0000FFFF. /* Low word is version*/
   gestaltAFPClient3 5
                              = 1.
   gestaltAFPClient3 6
                              = 2.
   gestaltAFPClient3 6 1
                              = 3.
   gestaltAFPClient3_6_2
                              = 4.
   gestaltAFPClient3 6 3
                              = 5, /* Including 3.6.4, 3.6.5 */
   gestaltAFPClient3 7
                              = 6, /* Including 3.7.1 */
   gestaltAFPClient3 7 2
                              = 7.
                                    /* Including 3.7.3 */
   gestaltAFPClient3 8
                              = 8.
   gestaltAFPClientCfgMask
                             = (long)0xFFFF0000./* high word is config */
   gestaltAFPClientCfgRsrc
                             = 16, /* Client uses config resources */
   gestaltAFPClientUAMv2
                              = 28, /* Client supports the 2.0 UAM interfaces */
   gestaltAFPClientSupportsIP = 29, /* Client supports AFP over TCP/IP */
   gestaltAFPClientVMUI
                              = 30, /* Client can put up UI from the */
                                     /* PBVolMount trap */
   gestaltAFPClientMultiReq = 31 /* Client supports multiple outstanding */
                                      /* requests */
```

};

AppleTalk Filing Protocol (AFP)

### Routines

OSErr NAFPCommandAsync(DSParamBlockPtr paramBlock);

```
OSErr NAFPCommandImmediate(DSParamBlockPtr paramBlock);
```

```
OSErr NAFPCommandSync(DSParamBlockPtr paramBlock);
```

### **I/O Completion Routine**

```
typedef CALLBACK_API( void , DSIOCompletionProcPtr )(void *pb);
/*
    WARNING: DSIOCompletionProcPtr uses register based parameters under classic 68k
    and cannot be written in a high-level language without
    the help of mixed mode or assembly glue.
*/
typedef REGISTER_UPP_TYPE(DSIOCompletionProcPtr) DSIOCompletionUPP;
```

# Assembly-Language Summary

#### Constants

### **DS Control Codes**

| afpXGetVolInfo | EQU | 121 |
|----------------|-----|-----|
| afpSVolInfo    | EQU | 124 |
| afpGetFSID     | EQU | 127 |
| dsCloseAll     | EQU | 232 |
| dsGetXPortInfo | EQU | 236 |
| dsCloseSession | EQU | 237 |
| dsSendRequest  | EQU | 240 |
| dsGetStatus    | EQU | 243 |
| dsOpenSession  | EQU | 244 |

#### AppleTalk Filing Protocol (AFP)

| AFPRemSessMemB1k  | EQU | 245 |
|-------------------|-----|-----|
| AFPInsSessMemBlk  | EQU | 246 |
| afpGetAttnRoutine | EQU | 252 |

#### Miscellaneous

| CMDCizo | ГОЦ | 2650 | i zo of +k  | o coccion  | momony | block |
|---------|-----|------|-------------|------------|--------|-------|
| SMBSize | EQU | 2650 | ;size of th | le session | memory | DIOCK |

#### **Data Structures**

#### **Send Request Parameter Block**

### **Get Status Parameter Block**

| ; csCode = dsGetSt | atus  |                                                                                                    |
|--------------------|-------|----------------------------------------------------------------------------------------------------|
| DSGetStatus PB     |       | RECORD 0                                                                                                    |
| dsGSSrvrAddress    | ds.1  | <pre>1 ; offset: \$0 (0); OT address of server to GetStatus() ; from (you also need to fill in the reply buffer and ; size)</pre> |
| dsGSEpString       | ds.1  | <pre>1 ; offset: \$4 (4); Endpoint string for the connection ; (nil == default)</pre>                                             |
| sizeof<br>ENDR     | EQU * | ; size: \$8 (8)                                                                                                    |

AppleTalk Filing Protocol (AFP)

### **Open Session Parameter Block**

| ; csCode = dsOpenSe<br>DSOpenPB REC | ession<br>CORD 0 |   |                    |                                  |
|-------------------------------------|------------------|---|--------------------|----------------------------------|
| dsOSAttnRoutine                     | ds.              | 1 | ; offset: \$0 (0)  | ; Custom attention routine       |
|                                     |                  |   |                    | ; (nil == default)               |
| dsOSSrvrAddress                     | ds.l             | 1 | ; offset: \$4 (4)  | ; OT address of server to open a |
|                                     |                  |   |                    | ; session to                     |
| dsOSSessionBlock                    | ds.1             | 1 | ; offset: \$8 (8)  | ; Pointer to the SMB reserved    |
|                                     |                  |   |                    | ; for the session                |
| dsOSEpString                        | ds.1             | 1 | ; offset: \$C (12) | ; Endpoint string for the        |
|                                     |                  |   |                    | ; connection (nil == default)    |
| sizeof                              | EQU *            |   | ; size:            | \$10 (16)                        |

### **DSParamBlock Parameter Block**

| DSParamBlock      | RECORD | 0                                                           |
|-------------------|--------|-------------------------------------------------------------|
| qLink             | ds.1   | ; offset: \$0 (0) ; Standard header information             |
| qТуре             | ds.w   | ; offset: \$4 (4) ; Standard header information             |
| ioTrap            | ds.w   | ; offset: \$6 (6) ; Standard header information             |
| ioCmdAddr         | ds.l   | ; offset: \$8 (8) ; Standard header information             |
| ioCompletion      | ds.l   | ; offset: \$C (12) ; Completion routine pointer             |
| ioResult          | ds.w   | ; offset: \$10 (16) ; Result from Async call                |
| cmdResult         | ds.l   | ; offset: \$12 (18) $$ ; Result from the server for the AFP |
|                   |        | ; command                                                   |
| ioVRefNum         | ds.w   | ; offset: \$16 (22) ; Standard header information           |
| ioCRefNum         | ds.w   | ; offset: \$18 (24) ; RefNum of the ".AFPTranslator"        |
| csCode            | ds.w   | ; offset: \$1A (26) ; DS command code                       |
| dsTimeout         | ds.w   | ; offset: \$1C (28) ; Reserved for TCP; for ASP, how long   |
|                   |        | ; to wait before retrying the request                       |
| dsReserved1       | ds.w   | ; offset: \$1E (30) ; Reserved                              |
| dsRetry           | ds.l   | ; offset: \$20 (32) ; Unused for TCP; for ASP, how many     |
|                   |        | ; times to retry the request                                |
| dsReserved2       | ds.w   | ; offset: \$24 (36) ; Reserved                              |
| dsSessRefNum      | ds.w   | ; offset: \$26 (38) ; AFP session number                    |
| dsReserved3       | ds.w   | ; offset: \$28 (40) ; Reserverd                             |
| dsCmdBufferSize   | ds.w   | ; offset: \$2A (42) ; Size of the command buffer            |
| dsCmdBuffer       | ds.l   | ; offset: \$2C (44) ; Pointer to the command buffer         |
| dsReplyBufferSize | ds.1   | ; offset: \$30 (48) ; Size of the reply buffer              |
| dsReplyBuffer     | ds.1   | ; offset: \$34 (52) ; Pointer to the reply buffer           |
| open              | ds     | DSOpenPB; offset: \$38 (56) ORG 56                          |
|                   |        |                                                             |

write ds DSWritePB; offset: \$38 (56) ORG 56 status ds DSGetStatusPB; offset: \$38 (56) ORG 72 sizeof EQU \* ; size: \$48 (72) ENDR

### **DSXPortInfo Record**

| DSXPortInfo RECORD 0       |                                                         |
|----------------------------|---------------------------------------------------------|
| dsXPortType ds.1           | 1 ; offset: \$0 (0); Transport Type (kASPXport,         |
|                            | ; kTCPXport)                                            |
| dsXPortSessRefNum ds.w     | 1 ; offset : \$4 (4); Session ref number for ASP or TCP |
| ipAddr ds                  | InetAddress ; offset: \$6 (6)                           |
| ORG 6                      |                                                         |
| ddpAddr ds                 | DDPAddress ; offset: \$6 (6)                            |
| ORG 22                     |                                                         |
| sizeof EQU *               | ; size: \$16 (22)                                       |
| ENDR                       |                                                         |
|                            |                                                         |
| ; definitions for dsXPortT | уре                                                     |
| kASPXport EC               | U \$00                                                  |
| kTCPXport EC               | U \$01                                                  |
|                            |                                                         |

### GetVolSessInfo Record

| GetVolSessInfoRecRECORD 0 |       |   |                                                      |  |  |
|---------------------------|-------|---|------------------------------------------------------|--|--|
| sessAFPVersion            | ds.w  | 1 | ; offset: \$0 (0) ; AFP version number:              |  |  |
| sessReferenceNumber       | ds.w  | 1 | ; offset: \$2 (2) ; AFP session reference number     |  |  |
| sessAFPVolID              | ds.w  | 1 | ; offset: \$4 (4) ; AFP volume identifier            |  |  |
| sessServerAddress         | ds.1  | 1 | ; offset: \$6 (6) ; Server internet address          |  |  |
| sessUAMType               | ds.w  | 1 | ; offset: \$A (10) ; User authentication method      |  |  |
| sessUserNamePtr           | ds.1  | 1 | ; offset: \$C (12) ; Pointer to user name string     |  |  |
| sessVollconPtr            | ds.1  | 1 | ; offset: \$10 (16) ; Pointer to server volume icon/ |  |  |
|                           |       |   | ; mask                                               |  |  |
| sessWhereStringPtr        | ds.]1 |   | ; offset: \$14 (20) ; ptr to "where" information     |  |  |
|                           |       |   | ; string shown in the Get Info                       |  |  |
|                           |       |   | ; window                                             |  |  |
| sizeof                    | EQU * |   | ; size: \$18 (24)                                    |  |  |
| ENDR                      |       |   |                                                      |  |  |

#### AppleTalk Filing Protocol (AFP)

| kAFPVersion11    | EQU | 1   |                                               |
|------------------|-----|-----|-----------------------------------------------|
| kAFPVersion20    | EQU | 2   |                                               |
| kAFPVersion21    | EQU | 3   |                                               |
| kAFPVersion22    | EQU | 4   |                                               |
| kNoUserAuth      | EQU | 1   | ; 'No User Authent' UAM (Guest)               |
| kCleartextAuth   | EQU | 2   | ; 'Cleartxt Passwrd' UAM (types 2 & 3 will be |
|                  |     |     | ; automatically upgraded to 6)                |
| kRandnumAuth     | EQU | 3   | ; 'Randnum Exchange' UAM                      |
| k2WayRandnumAuth | EQU | 6   | ; '2-Way Randnum exchange'                    |
| kMinCustomUAM    | EQU | 128 | ; Minimum type value for a Custom UAM         |

### GetVolSessionPB Record

| GetVolSessInfoPBRECORD 0 |       |   |   |         |           |   |                                       |
|--------------------------|-------|---|---|---------|-----------|---|---------------------------------------|
| qLink                    | ds.l  | 1 | ; | offset: | \$0 (0)   | ; | Standard header stuff                 |
| qТуре                    | ds.w  | 1 | ; | offset: | \$4 (4)   | ; | Standard header stuff                 |
| ioTrap                   | ds.w  | 1 | ; | offset: | \$6 (6)   | ; | Standard header stuff                 |
| ioCmdAddr                | ds.l  | 1 | ; | offset: | \$8 (8)   | ; | Standard header stuff                 |
| ioCompletion             | ds.l  | 1 | ; | offset: | \$C (12)  | ; | Completion rtn pointer                |
| ioResult                 | ds.w  | 1 | ; | offset: | \$10 (16) | ; | Result from Async call                |
| ioNamePtr                | ds.l  | 1 | ; | offset: | \$12 (18) | ; | Standard header stuff                 |
| ioVRefNum                | ds.w  | 1 | ; | offset: | \$16 (22) | ; | Standard header stuff                 |
| ioRefNum                 | ds.w  | 1 | ; | offset: | \$18 (24) | ; | RefNum of the ".AFPTranslator"        |
| csCode                   | ds.w  | 1 | ; | offset: | \$1A (26) | ; | Always afpSVolInfo                    |
| vcbPtr                   | ds.l  | 1 | ; | offset: | \$1C (28) | ; | Pointer to the VCB that you want info |
|                          |       |   |   |         |           | ; | about                                 |
| sessInfoBuffer           | ds.l  | 1 | ; | offset: | \$20 (32) | ; | Pointer to the GetVolSessInfoRec to   |
|                          |       |   |   |         |           | ; | be filled                             |
| sessInfoSize             | ds.l  | 1 | ; | offset: | \$24 (36) | ; | Size of the GetVolSessInfoRec         |
| actSessInfoSize          | ds.l  | 1 | ; | offset: | \$28 (40) | ; | Actual size of the data returned      |
| sizeof                   | EQU * |   | ; | size:   | \$2C (44) |   |                                       |
| ENDR                     |       |   |   |         |           |   |                                       |

### AFPInsRemSMBParam Record

- ; The AFPInsSessMemBlk & AFPRemSessMemBlk calls are currently
- ; required when opening or closing a session. Make the AFPInsSessMemBlk call after the
- ; dsOpenSession call succeeds (or returns afpAuthContinue), with the same
- ; dsOSSessionBlock that you sent into dsOpenSession. You need to call AFPRemSessMemBlk
- ; with that same pointer after calling dsCloseSession or dsCloseAll.

#### AppleTalk Filing Protocol (AFP)

| AFPInsRemSMBPar | amRECORD | 0 ( |                                               |             |
|-----------------|----------|-----|-----------------------------------------------|-------------|
| qLink           | ds.l     | 1   | offset: \$0 (0) ; Standard header stuff       |             |
| q⊤уре           | ds.w     | 1   | offset: \$4 (4) ; Standard header stuff       |             |
| ioTrap          | ds.w     | 1   | offset: \$6 (6) ; Standard header stuff       |             |
| ioCmdAddr       | ds.l     | 1   | offset: \$8 (8) ; Standard header stuff       |             |
| ioCompletion    | ds.l     | 1   | offset: \$C (12) ; Completion rtn pointer     |             |
| ioResult        | ds.w     | 1   | offset: \$10 (16) ; Result from Async call    |             |
| ioNamePtr       | ds.l     | 1   | offset: \$12 (18) ; Standard header stuff     |             |
| ioVRefNum       | ds.w     | 1   | offset: \$16 (22) ; Standard header stuff     |             |
| ioRefNum        | ds.w     | 1   | offset: \$18 (24) ; RefNum of the ".AFPTrans] | ator"       |
| csCode          | ds.w     | 1   | offset: \$1A (26) ; AFPInsSessMemBlk or AFPRe | nSessMemBlk |
| smbPtr          | ds.1     | 1   | offset: \$1C (28) ; Pointer to the SMB to ins | ert or      |
|                 |          |     | ; remove                                      |             |
| sizeof          | EQU *    |     | size: \$20 (32)                               |             |
| ENDR            |          |     |                                               |             |

#### **AFPSrvrInfo Record**

: Server Info Buffer returned from the dsGetStatus call ; you should make your buffer at least 1024 bytes in size. ; a partial definition of the AFPSrvrInfo data structure (the fixed portion) AFPSrvrInfo RFCORD 0 fMachineOffset ds.w 1 : offset: \$0 (0) fVerCountOffset ds.w 1 ; offset: \$2 (2) fUAMCountOffset ds.w 1 : offset: \$4 (4) fIconOffset ds.w 1 ; offset: \$6 (6) fFlags ds.w 1 ; offset: \$8 (8) fSrvrName ds.b 2 : offset: \$A (10) sizeof EQU \* : size: \$C (12) ENDR : definitions for the fFlags word srvSCopyFile EQU 0 ; Server supports FPCopyFile call srvSChangePswd EQU 1 ; Server supports FPChangePassword call srvNoPswdSave EQU 2 ; Workstation should not save password srvSServerMsgs EQU 3 ; Server supports server message srvSSrvrSig 4 ; Server supports Server Signatures (AFP 2.2) EQU ; Server may be connected to via TCPIP (AFP 2.2) srvSupportsTCP 5 EQU srvSNotificationEOU : Server will send notifications (AFP 2.2) 6

AppleTalk Filing Protocol (AFP)

# **Gestalt Selectors and Definitions**

| <pre>gestaltAFPClient gestaltAFPClientVersionMask gestaltAFPClient3_5 gestaltAFPClient3_6 gestaltAFPClient3_6_1 gestaltAFPClient3_6_2</pre> | EQU<br>EQU<br>EQU<br>EQU<br>EQU<br>EQU | 'afps'<br>\$0000FFFF<br>1<br>2<br>3<br>4 | ; Low word is version                  |
|----------------------------------------------------------------------------------------------------|----------------------------------------|------------------------------------------|----------------------------------------|
| gestaltAFPClient3_6_3                                                                                                    | EQU                                    |                                          | ; Including 3.6.4, 3.6.5               |
| gestaltAFPClient3_7<br>gestaltAFPClient3_7_2                                                                                                | EQU<br>EQU                             | 6<br>7                                   | ; Including 3.7.1<br>; Including 3.7.3 |
| gestaltAFPClient3_8                                                                                                    | EQU                                    | 8                                        |                                        |
| gestaltAFPClientCfgMask                                                                                                    | EQU                                    | \$FFFF0000                               | ; High word is config                  |
| gestaltAFPClientCfgRsrc                                                                                                    | EQU                                    | 16                                       | ; Client uses config resources         |
| gestaltAFPClientUAMv2                                                                                                    | EQU                                    | 28                                       | ; Client supports 2.0 UAM interfaces   |
| gestaltAFPClientSupportsIP                                                                                                    | EQU                                    | 29                                       | ; Client supports AFP over TCP/IP      |
| gestaltAFPClientVMUI                                                                                                    | EQU                                    | 30 ; Client                              | can put up UI from the PBVolMount trap |
| gestaltAFPClientMultiReq                                                                                                    | EQU                                    | 31 ; Client                              | supports multiple outstanding requests |

# **Result Codes**

| kFPAccessDenied            | -5000          | The client does not have permission to                                                                                           |
|----------------------------|----------------|----------------------------------------------------------------------------------------------------|
| kFPAuthContinue            | -5001          | perform the specified command.<br>The client should perform the next<br>authentiation stop                                       |
| kFPBadUAM<br>kFPBadVersNum | -5002<br>-5003 | authentication step.<br>The specified UAM does not exist.<br>The server does not support the                                     |
| kFPBitmapErr               | -5004          | specified version number.<br>The specified bitmap specifies an invalid<br>value.                                                 |
| kFPCantMoveErr             | -5005          | Can't move a file or folder from one directory to another. Superuser trying to                                                   |
| kFPDenyConflict            | -5006          | move one share point into another.<br>User opens file and denies write,                                                          |
| kFPDirNotEmpty             | -5007          | another opens to write.<br>The command to remove a directory                                                                     |
| kFPDiskFull                | -5008          | could not be completed because the<br>directory is not empty.<br>The command could not be completed<br>because the disk is full. |

#### AppleTalk Filing Protocol (AFP)

| kFPEOFErr                 | -5009            | Returned by the FPCatSearch command                 |
|---------------------------|------------------|-----------------------------------------------------|
| kEDEiloBucy               | 5010             | when there are no more matches.                     |
| kFPFileBusy<br>kFPFlatVol | -5010            | The specified file is in use.                       |
| kFPItemNotFound           | $-5011 \\ -5012$ | Obsolete as of AppleShare IP 6.0.                   |
| KIFItellinotioullu        | -3012            | The specified file or directory could not be found. |
| kFPLockErr                | -5013            | The specified file is locked.                       |
| kFPMiscErr                | -5014            | A unspecified error occurred.                       |
| kFPNoMoreLocks            | -5015            | All of the available locks are in use.              |
| kFPNoServer               | -5016            | There is not a server at the specified              |
|                           | 0010             | server address, or the server did not               |
|                           |                  | respond to the request.                             |
| kFPObjectExists           | -5017            | The specified object already exists.                |
| kFPObjectNotFound         | -5017<br>-5018   | The specified object could not be found.            |
| kFPParamErr               | -5018            |                                                     |
| KITT AT AMETT             | -3019            | The parameter block contains data that              |
|                           |                  | is invalid for the specified AFP                    |
|                           | 5000             | command.                                            |
| kFPRangeNotLocked         | -5020            | The specified range could not be locked.            |
| kFPRangeOverLap           | -5021            | The specified range contains                        |
|                           |                  | overlapping values.                                 |
| kFPSessClosed             | -5022            | The specified command could not be                  |
|                           |                  | completed because the session is closed.            |
| kFPUserNotAuth            | -5023            | The command could not be performed                  |
|                           |                  | because the client has not been                     |
|                           |                  | authenticated.                                      |
| kFPCallNotSupported       | -5024            | The specified command is not                        |
|                           | 0021             | supported.                                          |
| kFPObjectTypeErr          | -5025            | The specified object is the wrong type.             |
| kFPTooManyFilesOpen       | -5026            | The specified command could not be                  |
| ki i reconany i recopen   | 3020             | completed because too many files are                |
|                           |                  |                                                     |
| kFPServerGoingDown        | 5097             | open.<br>The common is chutting down                |
| kFPCantRename             | -5027            | The server is shutting down.                        |
| KFPCallcRellalle          | -5028            | The specified file or directory cannot be           |
|                           | 5000             | renamed.                                            |
| kFPDirNotFound            | -5029            | The specified directory could not be                |
|                           |                  | found.                                              |
| kFPIconTypeErr            | -5030            | The specified icon is of the wrong type.            |
| kFPVolLocked              | -5031            | The specified command could not be                  |
|                           |                  | completed because the volume is                     |
|                           |                  | locked.                                             |
| kFPObjectLocked           | -5032            | The specified command could not be                  |
|                           |                  | completed because the object is locked.             |
| kFPContainsSharedErr      | -5033            | The specified share point contains a                |
|                           |                  | share point.                                        |
| kFPIDNotFound             | -5034            | The specified ID could not be found.                |
| kFPIDExists               | -5035            | The specified ID already exists.                    |
| kFPDiffVolErr             | -5036            | Equivalent to the Mac OS error code.                |
|                           | 0000             | Equivalent to the mat ob choi tout.                 |

| kFPCatalogChanged                         | -5037          | The catalog has changed and <i>CatPosition</i> may be invalid. No matches were returned.                                  |
|-------------------------------------------|----------------|----------------------------------------------------------------------------------------------------|
| kFPSameObjectErr                          | -5038          | Equivalent to the Mac OS error code.                                                                                      |
| kFPBadIDErr                               | -5039          | The specified ID is invalid.                                                                                              |
| kFPPwdSameErr                             | -5040          | The new password is the same as the old password.                                                                         |
| kFPPwdTooShortErr                         | -5041          | The specified password is too short.                                                                                      |
| kFPPwdExpiredErr                          | -5042          | The password has expired.                                                                                                 |
| kFPInsideSharedErr                        | -5043          | The specified directory is inside a share                                                                                 |
| kFPInsideTrashErr<br>kFPPwdNeedsChangeErr | -5044<br>-5045 | point.<br>The specified directory is in the Trash.<br>The password needs to be changed the<br>first time the user logs on |
| kFPPwdPolicyErr                           | -5046          | first time the user logs on.<br>The specified password violates a<br>UAM's policy.                                        |

AppleTalk Filing Protocol (AFP)

# Index

#### A

AFP attention routine 17 command codes 28 versions 20.25 AFPInsRemSNBParam structure 18-19 afpLogin command 16 AFPSRVRInfo structure 19-20 afpSVolInfo command 13, 24 .AFPTranslator driver 12 AppleShare Client 3.7 13 AppleTalk Session Protocol 12 AppleTalk sessions retries 16 timeouts 16 ASP 12 asynchronous .AFPTranslator call 13, 32 attention routine 17, 21 authentication 29 authentication, user 25-26

#### С

closing directories 28 forks 28 sessions 17 command codes, AFP 28 completion routine 16, 34 control codes, PB 17 copying files 28 creating directories 28 files 28

### D

data stream interface 12 Desktop database 31 **Device Manager** DSParamBlock fields 15 queue 13 directories closing 28 creating 28 listing contents 28 renaming 30 driver reference number 15, 16 DSGetStatusPB structure 20-21 **DSI 12** DSOpenSessionPB structure 21-22 DSParamBlock structure 14-17 DSWritePB structure 22 DSXPortInfo structure 22-23

# Е

endpoint string 21 extended volume information 18

### F

files copying 28 creating 28 moving 29 renaming 30 setting parameters 30 forks closing 28

#### getting parameters 28 opening 29

functions

NAFPCommandAsync 13, 32 NAFPCommandImmediate 13, 33 NAFPCommandSync 13, 32

# G

Gestalt constants, AFP 26 Get Info "where" string 23 getting fork parameters 28 server information 29 session information 23 status information 17 GetVolSessInfoPB structure 23–24 GetVolSessInfoRec structure 24–25

### I

icon, server 20 immediate .AFPTranslator call 13, 33

#### L

listing contents of directories 28 locking a range 28 logging on 29

#### Μ

machine type, obtaining 20 moving files and directories 29

# Ν

NAFPCommandAsync function 13, 32 NAFPCommandImmediate function 13, 33 NAFPCommandSync function 13, 32 native file system 11, 12

# 0

OpenDriver function 15 opening sessions 17, 18 OT address 21

#### Ρ

passwords, changing 30 PB control codes 17 PB status codes 18

#### Q

queues .AFPTranslator driver 18 Device Manager 13

### R

range locking 28 reading data 29 renaming files and directories 30 retries 16

# S

sending AFP commands 17 server information, getting 20, 29 session information, getting 23 session memory block inserting and removing 17, 18 opening a session 22 session reference number 13, 16 sessions closing 17 closing all 17 opening 17, 18 starting 29 terminating 29 setting parameters 30 status codes, PB 18 structures AFPInsRemSNBParam structure 18-19 AFPSrvrInfo structure 19-20 DSGetStatusPB structure 20-21 DSOpenSessionPB structure 21-22 DSParamBlock structure 14-17 DSWritePB structure 22 DSXPortInfo structure 22-23 GetVolSessInfoPB structure 23-24 GetVolSessRec structure 24-25 synchronous .AFPTranslator call 13, 32

#### volumes closing 28 getting information 18 getting parameters 29

#### W

writing buffered data 28 volume data 28

### Х

.XPP driver 12, 13

# Т

TCP/IP 12 timeouts 16 Transmission Control Protocol 12 transport type 23

#### U

UAMs 20, 25 user authentication 25–26

#### V

volume control block 24 volume data, writing 28

INDEX